# Users, Groups, and Access Lists

 $\bar{\alpha}$ 

 $\mathcal{L}$ 

 $\ddot{\phantom{a}}$ 

 $\ddot{\phantom{a}}$ 

 $\bar{\gamma}$ 

# An Implementor's Guide

CMU-ITC-84-005 06 August 84 15:12

M. Satyanarayanan

Information Technology Center Carnegie-Mellon University Schenley Park Pittsbargh, PA 15213

Draft: Do not Circulate, Reproduce, or Cite

 $\label{eq:2.1} \frac{1}{\sqrt{2}}\sum_{i=1}^n\frac{1}{\sqrt{2}}\sum_{i=1}^n\frac{1}{\sqrt{2}}\sum_{i=1}^n\frac{1}{\sqrt{2}}\sum_{i=1}^n\frac{1}{\sqrt{2}}\sum_{i=1}^n\frac{1}{\sqrt{2}}\sum_{i=1}^n\frac{1}{\sqrt{2}}\sum_{i=1}^n\frac{1}{\sqrt{2}}\sum_{i=1}^n\frac{1}{\sqrt{2}}\sum_{i=1}^n\frac{1}{\sqrt{2}}\sum_{i=1}^n\frac{1}{\sqrt{2}}\sum_{i=1}^n\frac$ 

# **Table of Contents** Preface

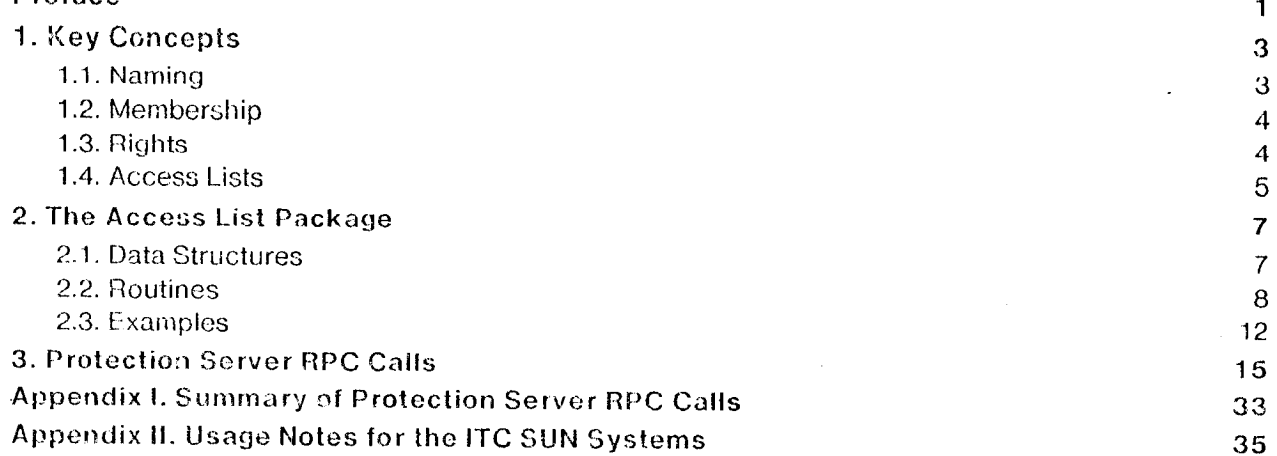

 $\mathbf{i}$ 

# Preface

This document is a reference guide to the protection mechanism in VICE. It is expected that the typical reader is either:

- an implementor of a VICE subsystem with controlled access to offered services.
- or, an implementor of a user-friendly interface (on a workstation) to query and manipulate the protection domain in VICE.

End-users are not expected to use the facilities described here directly.

Two related facilities are described in this manual:

#### A VICE server, called the Protection Server.

An instance of this server runs on each cluster server and handles remote requests via an RPC interface. This server deals with queries and changes to the protection domain.

 $\mathbf{1}$ 

#### A library of C subroutines for dealing with access lists.

This library is linked in with each VICE server which wishes to enforce protection on the objects it is responsible for. The VICE File Server will be the first user of this package, using it to enforce protection on files. The Protection Server will itself use this package to protect its long-term data structures. Other VICE servers, such as Database Servers and Print Servers, may use this package too.

Note that this is a preliminary definition. Changes are likely to be made in the light of implementation and usage experience.

 $\overline{2}$ 

 $\mathcal{L}_{\text{max}}$  , where  $\mathcal{L}_{\text{max}}$  $\label{eq:2.1} \frac{1}{2}\sum_{i=1}^n\frac{1}{2}\sum_{j=1}^n\frac{1}{2}\sum_{j=1}^n\frac{1}{2}\sum_{j=1}^n\frac{1}{2}\sum_{j=1}^n\frac{1}{2}\sum_{j=1}^n\frac{1}{2}\sum_{j=1}^n\frac{1}{2}\sum_{j=1}^n\frac{1}{2}\sum_{j=1}^n\frac{1}{2}\sum_{j=1}^n\frac{1}{2}\sum_{j=1}^n\frac{1}{2}\sum_{j=1}^n\frac{1}{2}\sum_{j=1}^n\frac{1}{2}\sum_{j=1}^n\$ 

 $\mathcal{A}^{\text{max}}_{\text{max}}$ 

 $\sim 10^{11}$ 

 $\frac{1}{\sqrt{2}}$ 

 $\mathcal{L}_{\text{max}}$  and  $\mathcal{L}_{\text{max}}$  $\mathbb{R}^2$  $\mathcal{L}^{(1)}$  .

 $\mathcal{L}^{\text{max}}_{\text{max}}$  , where  $\mathcal{L}^{\text{max}}_{\text{max}}$ 

# 1. Key Concepts

The fundamental protection question is "Can agent X perform operation Y on object Z?"

The set of agents about whom such a question can be asked is referred to as the VICE Protection Domain. The set of operations and the set of objects are specific to each VICE subsystem; however there is only one protection domain in VICE.

For each object, an Access List is a function that maps the protection domain to the set of operations valid for that object.

The protection domain is composed of Users and Groups:

- From our point of view, a user is a an entity uniquely identified by a character string called its *UserName*. Nothing further is assumed about a user. Philosophically, a user is an entity that is capable of authenticating itself to VICE, can be held responsible for its actions, and can be charged for resource consumption. Typically a user is a human being.
- A group is a set of other groups and users, and is uniquely identified by a GroupName. A group possesses certain Naming and Membership properties which are central to the protection mechanism.

## 1.1. Naming

A username is an arbitrary alphameric string of length less than PRS\_MAXNAMELEN. Upper-lower case distinctions are ignored.

Associated with each group is a user called its Owner. Typically the owner is the creator of the group; however ownership of a group may be transferred between mutually consenting users.

A groupname is a two-tuple of the form Prefix : Suffix, where the prefix is the owner's username and the suffix is an arbitrary string of alphameric characters. No interpretation is placed on the suffix of a groupname. However the character "." is allowed in the suffixes and may be used to superimpose For example, "Bovik:Friends", "Bovik:Friends.CatLovers", and structure on groupnames. "Bovik:Friends.CatHaters" could be the names of three groups owned by user "Bovik", with the latter two being disjoint refinements of the first. It should be emphasised that such an interpretation of groupnames is purely by convention; the protection system treats all groups of a user as unrelated entities. The maximum length of a groupname is PRS  $\,$  MAXNAMELEN<sup>1</sup>.

<sup>&</sup>lt;sup>1</sup>Obviously a user with a name of length PRS MAXNAMELEN can own no groups!

Initially, there is a single user called "System." System is an omnipotent user: no protection checks apply to it. In this regard System fulfils the same role that a superuser fulfils in Unix systems. It should be obvious that only highly trustworthy system administrators should be capable of authenticating themselves as System; more so than in Unix systems bacause o**f** the size and scale o**[** VICE. The access list mechanism provides a way to delegate most administrative responsibility without all administrator's being capable of authenticating themselves as System.

The names of groups owned by System can have their prefixes omitted. Thus "System:AllStudents" has the alias "AllStudents." To avoid ambiguity, usernames must be distinct from the suffixes of the groups owned by System.

Twe names have special semantics. The username "Anonymous" stands for "anyone who is no**t** an authenticated user of VICE." The groupname "System:AnyUser" has all users of VICE (except Anonymous) as its implicit members: users do not have to be explicitly added to this group. One has to have a username to be a member of System:AnyUser. These names can be used in access lists to specify very lit)erat access policies. Certain restrictions apply to these names: Anonymous canno**t** be made a member of any group; AnyUser cannot be made to have any explicit members, nor can it be made a member of any group.

## 1.2. Membership

As mentioned earlier, a group is essentially a set whose elements are users and other groups. The constituent elements of a group are referred to as its *Members*. The *IsAMemberOf* relation holds between a user or group X and a group G, if and only if X is a member o**f** G. For each X, the reflexive, transitive closure of the IsAMemberOf relation defines a subset of the protection domain. This subset is referred to as the Current Protection Subdomain (CPS) of X, and plays a crucial role in the protection mechanism. Less formally, the CPS is the set of all groups that X is a member of, either direct!y or indirectly; it also includes X itself.

## 1.3. Rights

A *Right* is a bit position in a 32-bit integer mask. No further interpretation of rights is imposed by the access list package.

Each user of the access list package has to do the following:

- Construct a C header file with symbolic definitions for rights.
- Define a mapping between rights and operations on the class of objects being protected.

This mapping is not relevant to the access list package itself, but is needed to interpret the result of a protection check performed using the package.

As an example, consider a hypothetical VICE server which implements a classified bulletin board. Entries on this bboard are of security rating Unclassified, Secret, or TopSecret. The server recognizes six rights, with symbolic names ReadUnclassified, WriteUnclassifed, ReadSecret, WriteSecret, ReadTopSecret, and WriteTopSecret. These rights occupy bit positions 0 to 5 of a 32-bit integer mask. The interpretation of these rights is obvious.

In the above example, one could have assumed that anyone who could read a notice at a certain security level could also post notices at that level. In that case there would only be three rights, symbolically referred to as AccessUnclassified, AccessSecret, and AccessTopSccret, corresponding to mask bit positions 0, 1, and 2. The point of this example is that the choice of rights and their semantics is a matter for individual VICE servers to decide. The only restriction placed by the access list package is that there can be at most 32 rights associated with each object.

The Protoction Server is a VICE server whose protected objects are users and groups. It recognizes two rights: PRS\_EXAMINE and PRS\_MANIPULATE. If one possesses PRS\_EXAMINE rights on a user or group, one is allowed to execute those operations which return membership information about that user or group. Possession of PRS\_MANIPULATE rights allows deletion, renaming and modification of the membership status. Table 3-1 specifies the exact semantics of these rights.

## 1.4. Access Lists

An entry in an access list is a two-tuple of the form (User or Group, Rights Mask). An access list contains two lists of such entries: one called a Positive Rights List and the other a Negative Rights List. An entry of the form  $(X, R)$  in a positive rights list implies that user or group X possesses the set of rights defined by mask R. In a negative rights list it implies that X is denied the rights defined by R. If the entry is present in both lists, the negative rights override, and X is denied R.

Negative rights are a means to specify rapid, selective, revocation of rights on sensitive objects to specific users or groups. This is intended as a mechanism for handling emergencies. Usually a negative rights list will be empty; a user or group will be denied rights to an object because of the absence of an appropriate entry in the Positive Rights List of the object.

The total rights possessed by a user  $U$  on an object  $O$  is the union of all the rights that the members of U's CPS possess on O. In other words, U possesses the maximal rights that is collectively possessed by all of the groups that he is a direct or indirect member of. Suppose A is an arbitrary access list and C is the CPS of U. The rights possessed by U on  $O$  is determined as follows:

- 1. Let M and N be rights masks, inilially empty.
- 2. For each element of C, if there is an entry in the positive rights list of A, OR  $M$  with the rights portion of the entry.
- 3. For each element of C, if there is an entry in the negative rights list of  $A$ , OR  $N$  with the rights portion of the entry.
- 4. Remove from  $M$ , those rights which are specified in N.
- 5. M now specifies the rights that  $U$  possesses on  $O$ .

The access list package supports two physical representations for access lists: an internal format and an external format. The internal format stores integer representations of user and group names, and is designed for compactness and rapid access checks. It is the format in which access lists are represented on secondary storage and used in VICE servers. The external format represents user and group names as character strings, and is intended to be used by clients of VICE servers.

# 2. The Access List Package

#define AL VERSION "\$Header\$"

The access list package consists of a C header file and a library of subroutines to deal with access lists. The package is designed so that the user (typically a VICE server) is completely insulated from the implementation details of the access list mechanism. The package also contains routines to read access lists from and to write them to Unix files.

# 2.1. Data Structures

The data structures used in this package are defined in the header file "al.h", and are described below.

```
typedef
                  struct
                     \mathcal{L}int Id:
                                                                  /*internally-used ID of user or group*/
                     int Rights;
                                                                  \angle*mask*/
                     ₹
                  AL AccessEntry;
\lambda^*The above access list entry format is used in VICE
                 # define AL ALISTVERSION 1
```
/\*Identifies current format of access lists\*/ typedef struct  $\mathcal{L}$ int MySize; /\*size of this access list in bytes, including MySize itsell\*/ int Version: /\*to deal with upward compatibility in ancient liles;  $\zeta$ = AL\_ALISTVERSION\*/ int TotalNoOfEntries; /\*no of slots in ActualEntries[]; redundant, but used for cenvenience\*/ int PlusEntriesInUse; /\*stored forwards from ActualEntries[0]\*/ int MinusEntriesInUse; /\*stored backwards from ActualEntries[TotalNoOfEntries-1]\*/ AL\_AccessEntry ActualEntries[1]; /\*Actual array bound is TotalNoOfEntries\*/  $\mathcal{F}$ AL\_AccessList;

Used in VICE. This is how acccess lists are stored on secondary storage.

typedef struct  $\left\{ \right.$ RPC\_Integer NcOtPlusEntries; RPC\_integer NoOfMinusEntries; RPC\_Integer OffsetOlMinusEntries; /\*from ActualEntries[0].\*/ RPC\_String ActualEntries; /\*See format description below\*/ } AL\_ExternalAccessList;

 $\lambda^*$ 

8

Used in dealings with clients via RPC. Input and output RPC parameters will typically contain this data structure as the SeqBody of an RPC\_CountedBS. The ActualEntries field consists of two lists: the first for the Plus entries and the second for the Minus entries. Each entry consists of a username or groupname followed by a decimal number representing the rights mask for that name. Each entry in the list looks as if it had been produced by printf() using a format list of "%s\t%d\n".  $^{\bullet}$ 

# 2.2. Routines

The library "libal.a" contains the following routines to manipulate access lists:

#### $\lambda^*$

NOTE: Unless otherwise specified, these routines return 0 on success and -1 on failure of any kind.

The access list package has routines to allocate, free, byto-swap and reverse byte-swap access lists and CPSs in internal and external format. Don't clobber the bytes preceding the allocated data structures --- the storage allocator uses this information.  $^{\ast}$ /

```
int AL NewAlist(IN MinNoOfEntries, OUT AI)
 int MinNoOfEntries;
  AL_AccessList **Al;
 \mathcal{L}\prime^*Creates an access list capable of holding at least MinNoOfEntries entries.
 Returns 0 on success; aborts if we run out of memory.
  ^{\ast}/
 \mathbf{1}int AL_FreeAlist(INOUT_AI)
  AL_AccessList ** Al;
  \mathcal{L}\prime^*Releases the access list defined by Al.
 Returns 0 always.
  \cdot\mathcal{F}int AL htonAlist(INOUT AI)
  AL_AccessList *AI;
  \left\{ \right.\sqrt{ }Converts the access list defined by AI to network order.
  Returns 0 always.
  ^*/\mathcal{Y}int AL ntohAlist(INOUT AI)
  AL AccessList *AI:
  €
  \prime^*Converts the access list defined by AI to host order.
 Returns 0 always.
  ^*/\mathbf{I}int AL_NewExternalAlist(IN MinNoOfEntries, OUT R)
 int MinNoOfEntries;
 RPC_CountedBS **R;
```
€  $\frac{1}{2}$ On successful return, R defines an external access list big enough to hold MinNoOfEntries full-sized entries. Returns 0 on success; aborts if insufficient memory. NOTE: The caller may set the SeqLen field of the RPC CountedBS to the number of bytes actually used. Then the assumption about full-sized entries, only means that the malloc()ed storage is larger than typically necessary; RPC does not have to see the excess bytes. At. FreeExternalAlist() deals with this properly.  $\ddot{\phantom{0}}$  $\mathcal{E}$ int AL\_FreeExternalAlist(INOUT R) RPC\_CountedBS \*\*R;  $\mathcal{L}$  $\mathcal{L}^*$ Releases the external access list defined by R. Returns 0 always.  $^{\ast}$ /  $\mathbf{I}$ int AL\_htonExternalAfist(INOUT EA) AL\_ExternalAccessList \*EA;  $\left\{ \right.$  $\frac{1}{2}$ Converts the external access list defined by EA to network order. Returns 0 always.  $^*/$  $\mathcal{F}$ int AL\_ntohExternalAlist(INOUT EA) AL\_ExternalAccessList \*EA;  $\mathcal{L}$  $\overline{I^*}$ Converts the external access list defined by EA to host order. Returns 0 always.  $\cdot$  $\mathcal{E}$ int AL\_NewCPS(IN MinNoOfEntries, OUT ICPS) int MinNoOfEntries; PRS\_InternalCPS \*\*ICPS;  $\mathfrak{c}$  $\prime^*$ On successful return, ICPS defines an internal CPS which is capable of holding at least MinNoOfEntries entries. Returns 0 on success; aborts if we run out of memory.  $^{\ast}$ /  $\mathcal{F}$ int AL\_FreeCPS(INOUT C) PRS\_InternalCPS \*\*C;  $\mathfrak{c}$  $\frac{1}{2}$ Releases the internal CPS defined by C. Returns 0 always.  $^*$ /  $\mathcal{Y}$ int AL\_htonCPS(INOUT C)

```
PRS_InternalCPS *C;
 \mathbf{f}\overline{I^*}Converts the CPS defined by C to network byte order.
 Returns 0.
 ^{\star}/
 \mathcal{F}int AL_ntohCPS(INOUT C)
 PRS_InternalCPS *C;
 €
 \sqrt{ }Converts the CPS defined by C to host byte order.
 Returns 0 always.
 ^*/\mathbf{)}int AL_NewExternalCPS(IN MinNoOfEntries, OUT R)
 int MinNoOfEntries;
 RPC_CountedBS **R;
 \sum_{j=1}^{n}On successful return, R defines a newly-created external CPS which is
   big enough to hold MinNoOfEntries full-sized entries.
 Returns 0 on success; aborts if insufficient memory.
 NOTE:
    The caller may set the SeqLen field of the RPC_CountedBS to the number of bytes
    actually used. Then the assumption about full-sized entries, only means that the
    malloc()ed storage is larger than typically necessary; RPC does not have to see
   the excess bytes. Al._FreeExternalCPS deals with this properly.
  ^*/\mathcal{F}int AL_FreeExternalCPS(INOUT R)
 RPC_CountedBS **R;
 \mathcal{L}\frac{1}{2}Releases the external access list defined by R.
 Returns 0 always.
 ^{\ast}/\mathbf{L}int Al._htonExternalCPS(INOUT EC)
 PRS_ExternalCPS *EC;
 \mathfrak{c}\tilde{Z}^*Converts the external CPS defined by EC to network byte order.
 Returns 0 always.
 ^*/\mathcal{F}int AL_ntohExternalCPS(INOUT EC)
 PRS_ExternalCPS *EC;
 €
 \prime^*Converts the external CPS defined by EC to host byte order.
 Returns 0 always.
 ^{\ast}/\mathbf{I}
```

```
int AL_Externalize(IN Alist, OUT ExternalRep)
  AL_AccessList *Alist;
  RPC_CountedBS **ExternalRep;
  €
   \prime<sup>*</sup>
  Converts the access list defined by Alist into the newly-created
     external access list in ExternalRep.
  Non-translatable Ids are coverted to their Ascii integer representations.
  Returns 0 always.
  ^{\ast} /
  \mathcal{E}int AL_Internalize(IN ExternalRep, OUT Alist)
  AL_ExternalAccessList *ExternalRep;
  AL_AccessList **Alist;
  €
  \prime^*On successful return, Alist will define a newly-created access list
     corresponding to the external access list defined by ExternalRep.
  Returns 0 on successful conversion.
  Returns -1 if ANY name in the access list is not translatable.
  ^{\ast} /
 \cdot }
int AL_CheckRights(IN Alist, IN CPS, OUT WhichRights)
  AL_AccessList *Alist;
  PRS_InternalCPS *CPS;
  int *WhichRights:
  \left\{ \right.\prime^*Returns in WhichRights, the rights possessed by CPS on Alist
  ^{\ast} /
  \mathcal{I}int AL_Initialize(IN Version, IN pdbFile, IN pdfFile)
   char *Version;
   char *pdbFile;
  char *pcfFile;
  €
  \lambda^*Initializes the access list package.
  Version should always be AL_VERSION.
  pdbFile is a string defining the protection database file; set to NULL for default.
  peffile is a string defining the protection configuration file; set to NULL for default.
  ^{\ast} /
  \mathbf{\mathbf{z}}int AL_NameTold(IN Name, OUT Id)
  char *Name:
  int *ld:
  €
  \prime^*Translates the username or groupname defined by Name to Id.
 Returns 0 on success, -1 if translation fails.
  ^{\ast}\mathbf{I}int AL_IdToName(IN Id, OUT Name)
```
int Id;

```
char Name[1+PRS_MAXNAMELEN];
  Ŧ.
  \lambda^*Translates Id and returns the corresponding username or groupname in Name.
 Returns 0 on success, -1 if Id is not translatable.
  ^{\ast}/
 \mathbf{I}int AL_GetInternalCPS(IN Id, OUT ICPS)
 int Id;
 PRS_InternalCPS **ICPS;
 \{\prime^*On successful return, ICPS defines a newly-created data structure,
    corresponding to the internal CPS of Id.
 Return 0 on success; -1 if ld is not a valid user or group id.
 ^*/\mathcal{F}int AL_GetExternalCPS(IN Id, OUT ECPS)
 int Id;
 RPC_CountedBS **ECPS;
 \left\{ \right.\lambda^*On successful return, ECPS defines a newly-created data structure,
    corresponding to the external CPS of Id.
 Return 0 on success; -1 if ld is not a valid user or group id.
 ^{\ast}/
 ŀ
int CaseFoldedCmp(IN s1, IN s2)
 char *s1, *s2;
 \mathcal{L}/* same as stromp() except that case differences are ignored */
 \mathcal{F}
```
# 2.3. Examples

 $\bar{z}$ 

As an example of how these routines may be used, consider the following examples modelled on the **VICE File Server:** 

```
#include <rpc/rpc.h>
# include <prs/prs.h>
#include <prs/al.h>
#include <prs/prs.fs.h>
PRS_InternalCPS *ThisUser;
                                            /* Initialized after connection to point to this user's CPS*/
int Fetch(ViceFileName)
  char *ViceFileName;
  ſ
```
AL AccessList \*AI: int MyRights;

Obtain the access list Al, to be used in the protection check from the parent directory of ViceFileName. AL\_CheckRights(Al, ThisUser, &MyRights);

```
if (PRS_FILEREAD & MyRights = = 0)
 return(/* failure indication */);
```
Do actual file transmission here ł

```
int Store(ViceFileName)
  char *ViceFileName;
  \overline{E}Identical to Fotch; except:
    use PRS_FILEINSERT if you want to allow only creation of new files,
    use (PRS_FILEWRITE|PRS_FILEINSERT) if you want to allow writing new or existing files.
  \mathbf{I}
```
int GetFileStat(ViceFileName) char \*ViceFileName;  $\mathcal{L}$ RPC\_CountedBS \*ExtRep; AL\_AccessList \*AI: int MyRights;

Obtain the access list Al from the parent directory of ViceFileName PRS\_CheckRights(Al, ThisUser, &MyRights);

if (PRS, \_FILELOOKUP & MyRights = = 0) return(failure indication);

```
AL_Externalize(Al, &ExtRep) <0)
```
Now ExtRep can be sent to the client, along with other lile status info

AL\_FreeExternalAlist(ExtRep);  $\mathcal{F}$ 

int SetFileStat(ViceFileName) char \*ViceFileName;  $\mathfrak{c}$ RPC\_CountedBS \*ExtRep;

AL\_AccessList \*NewAl, \*OldAl;

Obtain the access list OldAI from the parent directory of ViceFileName

PRS\_CheckRights(OldAl, ThisUser, &MyRights);

if (PRS: FILEWRITE & MyRights = = 0) return(failure indication);

Obtain client-supplied ExtRep

if (AL\_Internalize(ExtRep, &NewAl) <0) return(failure indication);

 $\sim$ 

J.

 $\ddot{\phantom{a}}$ 

 $\sim$ 

 $\hat{\mathcal{L}}$ 

do other SetFileStat() processing PRS\_FreeAlist(NewAl);  $\mathbf{I}$ 

 $\bar{z}$ 

 $\hat{\mathcal{F}}$ 

 $\label{eq:2.1} \frac{1}{2}\sum_{i=1}^n\frac{1}{2}\left(\frac{1}{2}\sum_{i=1}^n\frac{1}{2}\sum_{i=1}^n\frac{1}{2}\sum_{i=1}^n\frac{1}{2}\sum_{i=1}^n\frac{1}{2}\sum_{i=1}^n\frac{1}{2}\sum_{i=1}^n\frac{1}{2}\sum_{i=1}^n\frac{1}{2}\sum_{i=1}^n\frac{1}{2}\sum_{i=1}^n\frac{1}{2}\sum_{i=1}^n\frac{1}{2}\sum_{i=1}^n\frac{1}{2}\sum_{i=1}^n\frac{1}{2}\sum$ 

 $\sim$ 

# 3. Protection Server RPC Calls

This chapter describes the primitives of the Protection Server. The calls are described in a format that assumes that you are using the VICE RPC mechanism to make remote procedure calls to the Protection Server. The types of the arguments specified in these calls are the types defined in the RPC manual [Satyanarayanan84a]. The header file "al.h" contains the definitions for the symbolic constants used in the descriptions.

It is assumed that all connections to the Protection Server are secure, authenticated, RPC connections. The username of a client is the value of the ClientID parameter in the corresponding RPC\_Bind call.

During the implementation and refinement of this subsystem, some restrictions may be placed on the primitives:

- 1. Each VICE cluster server will have a Protection Server running on it. Initially one of these will be a master, and is the only one which will service primitives that change the protection domain. Such requests will result in a return code of PRS. FAIL from all the other Protection Servers. All other requests (i.e., queries) may be directed to any Protection Server. The descriptions of the calls indicate whether they can only be serviced by the master.
- 2. There will be limitation on the membership properties of groups. The purpose of this restriction is allow a quick implementation without spending a major amount of time on efficient transitive closure algorithms. These limitations will be specified in a later release of this document. Most probably groups may only be allowed users as members; they may not have other groups as members.

The header file "prs.h" contains definitions for the rights PRS\_EXAMINE and PRS\_MANIPULATE, and definitions for the data types involved in calls to protection server:

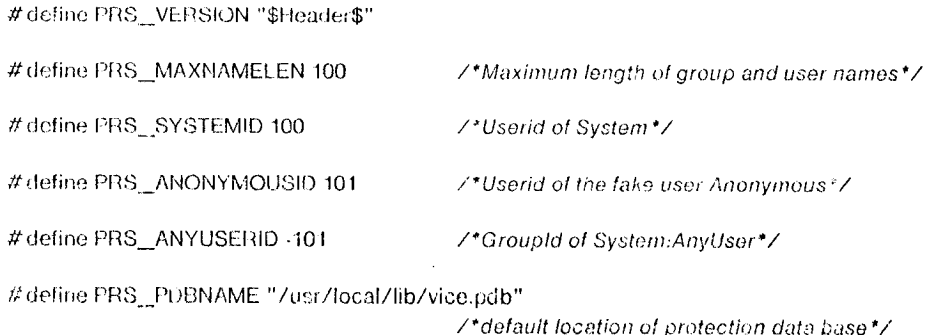

#define PRS\_PCFNAME "/usr/local/lib/vicc.pcf"

/\*default location of configuration file\*/

```
typedef
                  struct
                    \{int NoOfEntries;
                                                               \nearrowin IdList*/
                    int_IdList[1];
                                                                /*Actual bound is NoOfEntries. List of ids in this subdomain
                                                               Sorted in ascending order*/
                    \boldsymbol{\}}PRS_InternalCPS;
Used only in VICE. Typically obtained via access list package routine AI_GetInternalCPS.
               typedef
                  struct
                    \left\{ \right.RPC_Integer NoOfEntries;
                                                               /*number of names in NameList*/
                    RPC_String NameList;
                                                               /*list of blank separated names in this subdomain */
                    \mathbf{I}PRS_ExternalCPS;
```

```
\lambda^*
```
 $\lambda^*$ 

 $\cdot/$ 

Used in dealings with clients. Typically transmitted as the SeqBody of an RPC\_CountedBS parameter.  $\cdot/$ 

The rights requirements for various Protection Server operations are specified in Table 3-1 below.

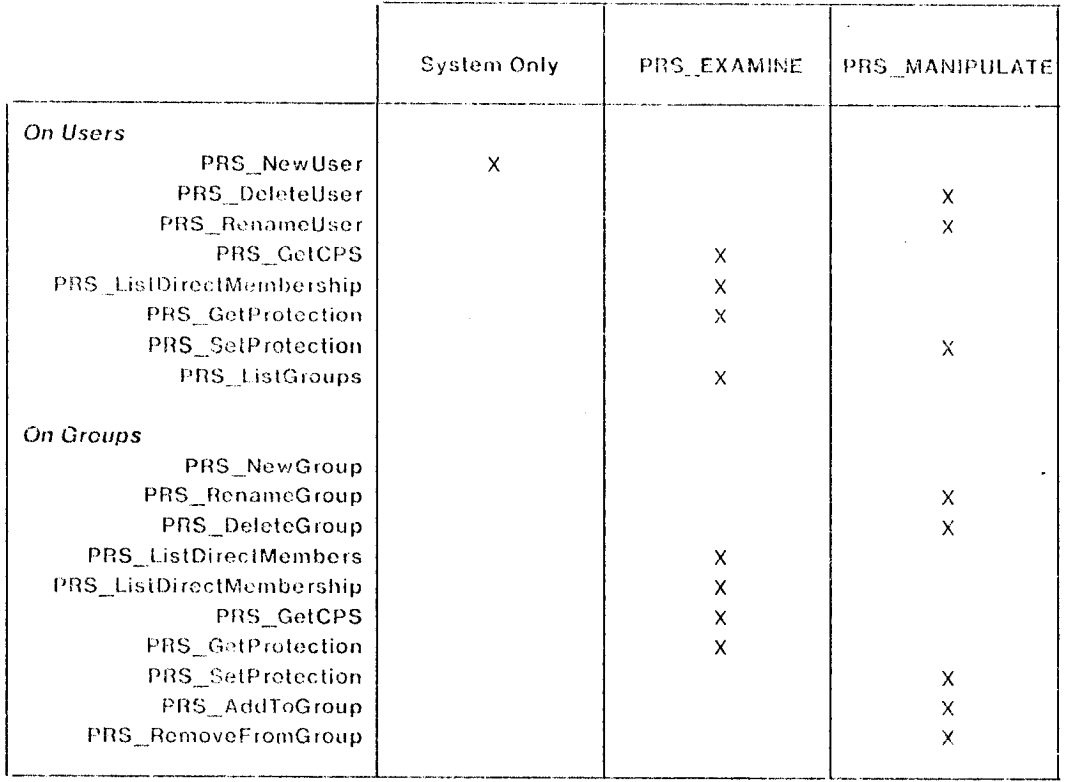

Note: System can always perform any operation.

 $\sim$ 

 $\hat{\boldsymbol{\beta}}$ 

 $\sim$ 

# Table 3-1: Rights Required for Protection Server Operations

 $\bar{z}$ 

 $\sim$ 

 $\sim$ 

 $\bar{z}$ 

 $\bar{z}$ 

 $\lambda$ 

PRS\_GetCPS

Obtain CPS of user or group

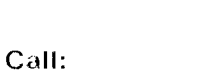

int PRS\_GetCPS( IN RPC\_String Name, IN RPC\_Integer Format,<br>OUT RPC\_BoundedBS Subdomain )

 $\sim$ 

 $\sim 10^{-10}$  m  $^{-1}$ 

 $\ddot{\phantom{a}}$ 

 $\sim$ 

 $\sim$ 

 $\mathcal{L}_{\mathrm{c}}$ 

#### Parameters:

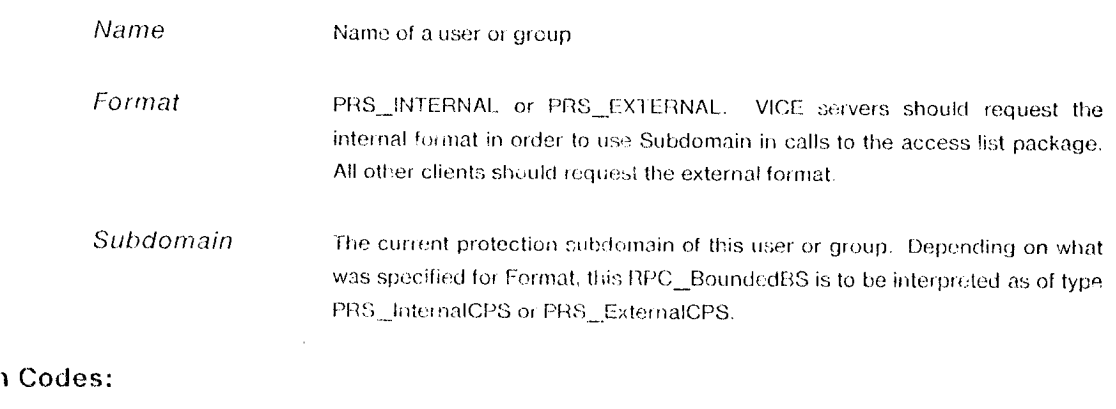

## Completion

![](_page_20_Picture_63.jpeg)

Given a user or group name, this call returns its current protection subdomain. This is the reflexive, transitive closure of all the groups that this user or group is a member of.

 $\sim$ 

 $\mathcal{A}_1$ 

 $\bar{\alpha}$ 

 $\sim$ 

Create a new user

 $Call:$ 

int PRS\_NewUser(IN RPC\_String UserName)

Parameters:

**UserName** The name of the new user.

**Completion Codes:** 

PRS\_SUCCESS All went well.

PRS\_NOACCESS You are not System.

PRS\_DUPLICATENAME

A user (or a group belonging to System) is already called UserName.

PRS\_FAIL Somothing else went wrong

This call is used to add new users to the system. To use this call, you must be authenticated as System to the Protection Server.

#### PRS\_NewGroup

Create a new group

![](_page_22_Picture_35.jpeg)

If you are not System, the prefix portion of the name must be your user name. System can create groups with any prefix. The newly created group has an empty access list. You and System always possess all rights on all your groups.

 $\ddot{\phantom{a}}$ 

## PRS DeleteUser

Get rid of a user

Call:

## int PRS\_DeleteUser( IN RPC\_String UserName )

#### Parameters:

**UserName** Name of the user to be deleted.

#### **Completion Codes:**

![](_page_23_Picture_58.jpeg)

PRS\_NOACCESS You are not System and you do not possess PRS\_MANIPULATE rights on UserName.

#### PRS\_NOSUCHNAME

UserName is not a valid user name.

PRS\_NOTEMPTY This user still has some groups.

PRS\_FAIL Something else went wrong

Removes the specified user. Prior to deletion, this user should have no groups. Use PRS\_RenameGroup to preserve important groups which were created by this user and which continue to be of importance.

# PRS\_DeleteGroup

Get rid of a group

![](_page_24_Picture_24.jpeg)

A user can always delete any of his groups. System and any user with PRS\_MANIPULATE rights on a group may also delete it.

# PRS\_RenameUser

#### Change the name of a user

![](_page_25_Picture_24.jpeg)

A user cannot rename himself, unless he possesses PRS\_MANIPULATE rights on himself. All the groups belonging to this user are automatically renamed to have NewName as their prefix.

May only be directed to the master Protection Server.

 $\bar{u}$ 

 $\ddot{\phantom{a}}$ 

PRS\_RenameGroup

Change the name of a group.

![](_page_26_Picture_32.jpeg)

 $\bullet$ 

Performs renaming of a group, leaving its membership properties unaltered. Ownership of a group may be transferred by this primitive: the new owner must request this rename and he should possess PRS\_MANIPULATE rights on OldName. Unless you are System, NewName must have a prefix corresponding to your user name.

May only be directed to the master Protection Server.

 $\epsilon$ 

# PRS\_ListDirectMembers

# Enumerate the immediate members of a group

![](_page_27_Picture_13.jpeg)

Gives you the immediate members of GroupName: i.e., no transitive closure is performed.

26

# PRS\_ListDirectMembership

Enumerate the immediate membership of a user or group

![](_page_28_Picture_21.jpeg)

Something else went wrong

This primitive applies to both users and groups. Gives you the groups which this user or group is an immediate member of. It differs from the primitive PRS\_GetCPS in that no transitive closure is performed here.

# PRS\_AddToGroup

Make a user or group a member of an existing group

![](_page_29_Picture_349.jpeg)

NO rights need be possesed on Name. The truly paranoid may consider this a shortcoming. If Name, is already a member of ToGroup, this call is a nop.

28

# PRS\_RemoveFromGroup

### Remove a user or group from an existing group

![](_page_30_Picture_352.jpeg)

No rights need be possessed on Name. This is probably not a shortcoming even for the truly paranoid, since full control should be maintained by the owner of FromGroup.

# PRS\_GetProtection

## Obtain the access list of a user or group

![](_page_31_Picture_21.jpeg)

Returns the access list of Name in external format. Note that the external format is not intended to be directly viewed by humans; the caller may need to perform further formatting and beautification.

 $\bar{\mathcal{A}}$ 

3O

# PRS\_SetProtection

# Specify a new access list for a user or group  $\triangle$

 $\sim 10$ 

![](_page_32_Picture_324.jpeg)

Replaces the existing access list by a new one. For human interaction, the caller should interpose a frent-end program which allows individual entries to be added or deleted.

 $\omega_{\rm{max}}$ 

 $\sim$ 

May only be directed to the master Protection Sewer.

 $\gamma_{\rm{L}}$ 

# PRS\_ListGroups

# Enumerate the groups owned by a user

#### Call:

# int PRS\_ListGroups( IN RPC\_String UserName,<br>OUTRPC\_Integer HowMany,<br>OUT RPC\_BoundedBS GroupList )

## Parameters:

![](_page_33_Picture_26.jpeg)

## **Completion Codes:**

![](_page_33_Picture_27.jpeg)

 $\ddot{\phantom{a}}$ 

 $\mathcal{A}^{\mathcal{A}}$ 

l,

 $\cdot$ 

 $\bar{\gamma}$ 

 $\ddot{\phantom{a}}$ 

 $\label{eq:2.1} \frac{1}{\sqrt{2}}\int_{\mathbb{R}^3}\frac{1}{\sqrt{2}}\left(\frac{1}{\sqrt{2}}\right)^2\frac{1}{\sqrt{2}}\left(\frac{1}{\sqrt{2}}\right)^2\frac{1}{\sqrt{2}}\left(\frac{1}{\sqrt{2}}\right)^2.$ 

 $\ddot{\phantom{0}}$ 

 $\hat{\boldsymbol{\beta}}$ 

 $\ddot{\phantom{a}}$ 

 $\hat{\boldsymbol{\beta}}$ 

 $\bar{\mathcal{A}}$ 

# **Appendix I<br>Summary of Protection Server RPC Calls**

Note: The numbers in square brackets indicate the page on which the call is described.

![](_page_35_Picture_10.jpeg)

![](_page_36_Picture_0.jpeg)

 $\hat{\mathcal{L}}$ 

 $\ddot{\phantom{0}}$ 

 $\overline{\phantom{a}}$ 

# **Appendix II Usage Notes for the ITC SUN Systems**

Two header files, /usr/local/include/prs/prs.h and /usr/local/include/prs/al.h should be included in all programs which use the access list package. You may also need to use the RPC header file, /usr/local/include/rpc/rpc.h

For each subsystem you will need a header file giving the interpretation of rights. A sample, for the VICE file system, is given in /usr/locat/include/prs/prs\_fs.h.

The access list package is in /usr/local/lib/libal.a.

The VICE protection database is in /usr/local/lib/vice.pdb, and the corresponding configuration file is in /usr/local/lib/vice.pcf.

The global integer variable AL\_DebugLevel may be declared as an extern by users of the access list package. It is initialized to 0 and may be set to obtain debugging output; higher values yield more verbose output.

 $\label{eq:2.1} \frac{1}{\sqrt{2\pi}}\int_{0}^{\infty}\frac{1}{\sqrt{2\pi}}\left(\frac{1}{\sqrt{2\pi}}\right)^{2\alpha} \frac{1}{\sqrt{2\pi}}\int_{0}^{\infty}\frac{1}{\sqrt{2\pi}}\left(\frac{1}{\sqrt{2\pi}}\right)^{\alpha} \frac{1}{\sqrt{2\pi}}\int_{0}^{\infty}\frac{1}{\sqrt{2\pi}}\frac{1}{\sqrt{2\pi}}\frac{1}{\sqrt{2\pi}}\frac{1}{\sqrt{2\pi}}\frac{1}{\sqrt{2\pi}}\frac{1}{\sqrt{2\pi}}\frac{1}{\sqrt{2\$